# **Structures: Strings**

**CPSC 231: Introduction to Computer Science for Computer Science Majors I Spring 2021**

Jonathan Hudson, Ph.D. Instructor Department of Computer Science University of Calgary

<u> Tanzania da Tanzania da Tanzania da Tanzania da Tanzania da Tanzania da Tanzania da Tanzania da Tanzania da T</u>

**Friday, 30 April 2021**

*Copyright © 2021*

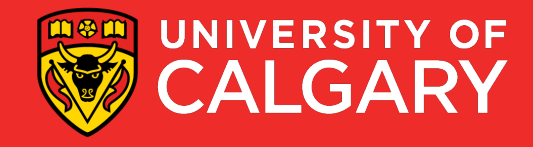

#### **Strings**

- Strings are basically wrappers of an immutable tuple of character symbols
- In non-Python Strings are just a type of list

• Ex.  $foo = "hello"$ 

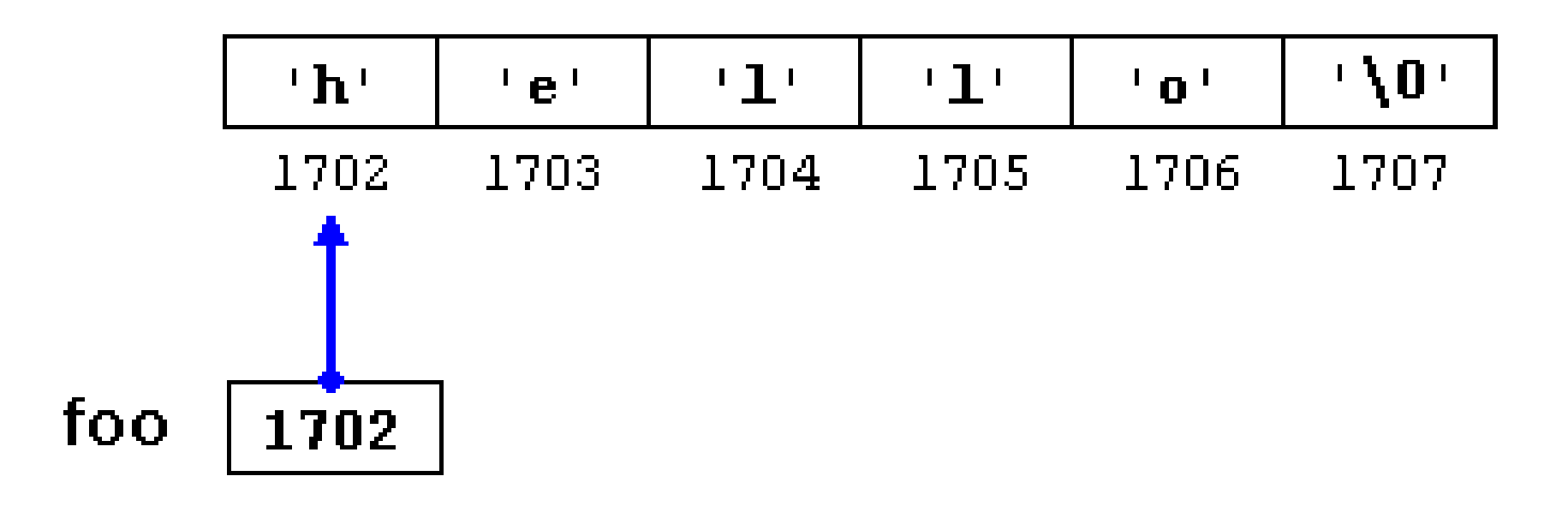

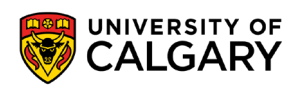

## **String creation**

\_\_\_\_\_

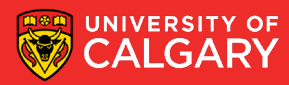

#### **Strings**

• Strings are immutable. Meaning, their values cannot change after it has been created.

```
\bullet Ex.
```

```
greeting = "Hello, world!"
greeting[0] = 'J' # ERROR!
print(greeting)
```
Do this instead

```
greeting = "Hello, world!"
newGreeting = 'J' + greeting[1:]print(newGreeting)
print(greeting)
```
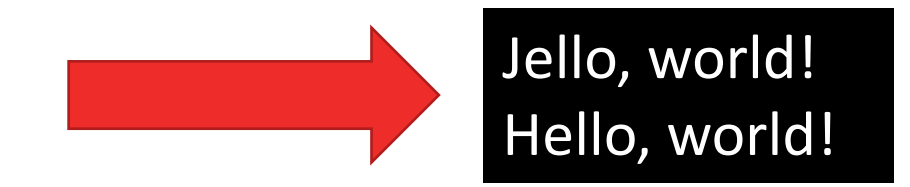

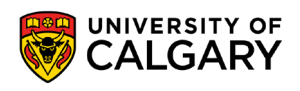

#### **Creating String Variables**

- **Form:**  $var = "''$ 
	- The string object must be enclosed with either a single quote (**'**) or double quote (**"**).
	- Single quote and double quote are interchangeable: "Hello World!" == 'Hello World!'
- If your string object contains single quotes, then enclose it with double quotes, or vice versa:

myStr1 = "Jonathan**'**s lecture ROCKS!"

myStr2 = 'The students agreed: **"**Yes, it does!**"**'

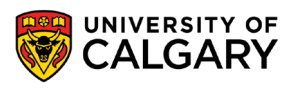

#### **Creating String Variables**

• Use triple single quote (**'''**) or double quote (**"""**) to create a string that spans multiple lines.

```
myStr3 = '''hello
      my name is Jonathan'''
```
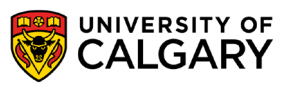

### **Accessing characters**

\_\_\_\_\_\_

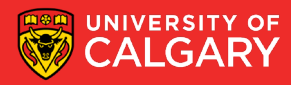

#### **Accessing Single String Characters**

- Using **indexing operator** you can access a single character from a string.
- Python uses square brackets to enclose the index

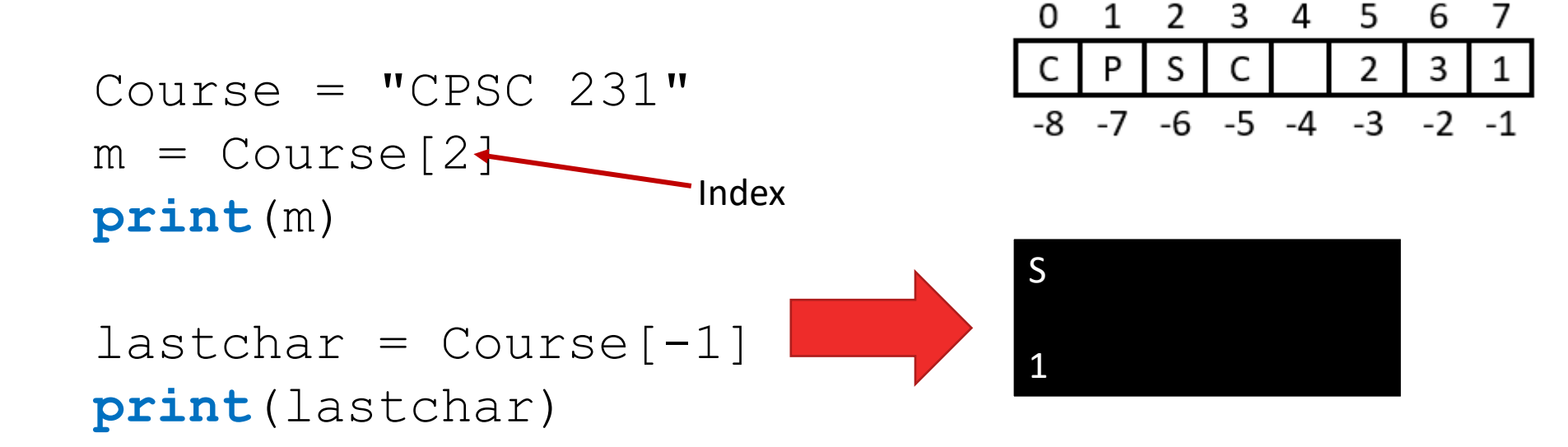

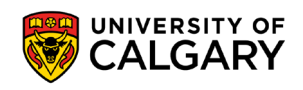

## **Escaping**

<u> Biling and the Company of the Company of the Company of the Company of the Company of the Company of the Company of the Company of the Company of the Company of the Company of the Company of the Company of the Company of</u>

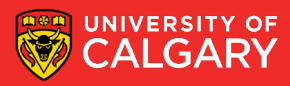

#### **Escaping Characters**

- \\ Backslash (keeps **\**)
- \' Single quote (keeps **'**)
- \" Double quote (keeps **"**)
- $\langle n \rangle$  Newline, end of line
- $\setminus t \rightarrow$  Horizontal tab

• When Python sees the backslash (**\**), it treats the following character as a part of string

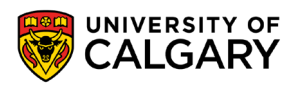

• …

#### **Escaping Characters**

- Sometimes, you need to include special characters in your string, such as backslash  $(\cdot)$ , single quote, double quote, newline  $(\nabla n)$ , tab  $(\nabla t)$ , etc.
- Ex. I want to print the string *She said, "It's a beautiful morning!"* and a newline afterwards.

>>>**print**("She said, "It's a beautiful morning! "\n") SyntaxError: invalid character in identifier

• backslash **\** is used to indicate that the character is part of the string and to indicate the special character *newline* (\n) >>>**print**("She said, \"It's a beautiful morning!\"\n") She said, "It's a beautiful morning!"

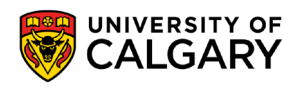

### Concatenation

\_\_\_\_\_\_

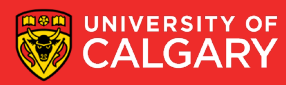

#### **String Concatenation**

- Combine two or more strings together
- Example appending the last name "**Smith**" to the first name "**John**"

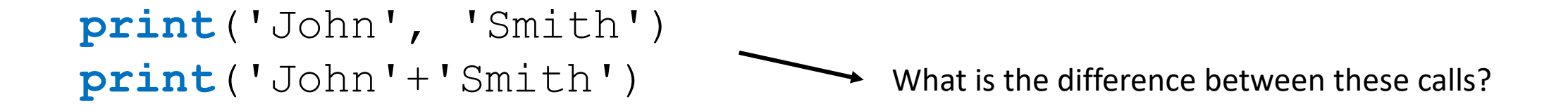

>>> print ('John', 'Smith') John Smith >>> print ('John'+'Smith') JohnSmith

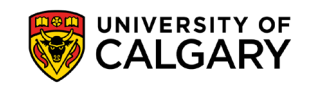

## **Formatting**

<u> Barat da Barat da Barat da Barat da Barat da Barat da Barat da Barat da Barat da Barat da Barat da Barat da Barat da Barat da Barat da Barat da Barat da Barat da Barat da Barat da Barat da Barat da Barat da Barat da Bara</u>

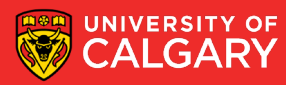

#### **String Formatting – Old-old-school way**

• This original way of formatting strings:

>>>name = **input**("What is your name hooman?")

Jonathan

```
>>>print("Hello %s!" % (name))
                                      % marks the start of
                                      the format specifier
           %s a place holder of string type
```
'Hello Jonathan!'

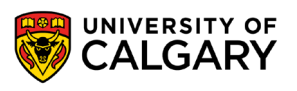

#### **String Formatting – Old-school way**

• This next way of formatting strings:

```
>>>name = input("What is your name hooman?")
```
Jonathan

```
>>>print("Hello {}".format(name))
```
**{} is a placeholder**

**Format function takes arguments that are each variable to fill into each placeholder**

'Hello Jonathan!'

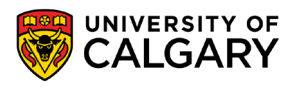

#### **String Formatting – New-school way**

• This new way of formatting strings:

>>>name = **input**("What is your name hooman?")

Jonathan

```
>>>print(f"Hello {name}"))
       f-string Variable name filled into {}
```
'Hello Jonathan!'

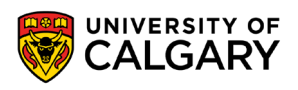

#### **String Formatting – Float Formatting**

• You can format floats to have specific width (padding) and precision. width is 10 precision is 3

```
someValue = 12.12345print("someValue = %10.3f" % (someValue))
someValue = 12.123
                 Precision = 3
                width = 10outputs
```
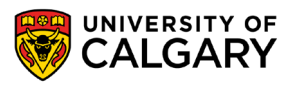

## **Operations**

\_\_\_\_\_

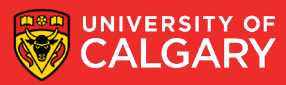

#### **String Operations - Illegal**

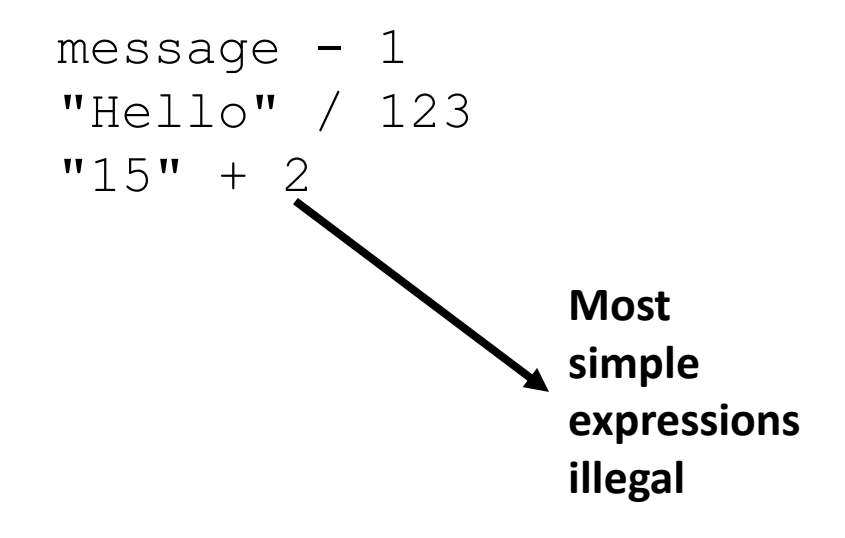

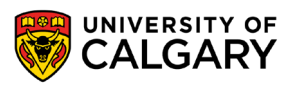

#### **String Operations - Concatenation**

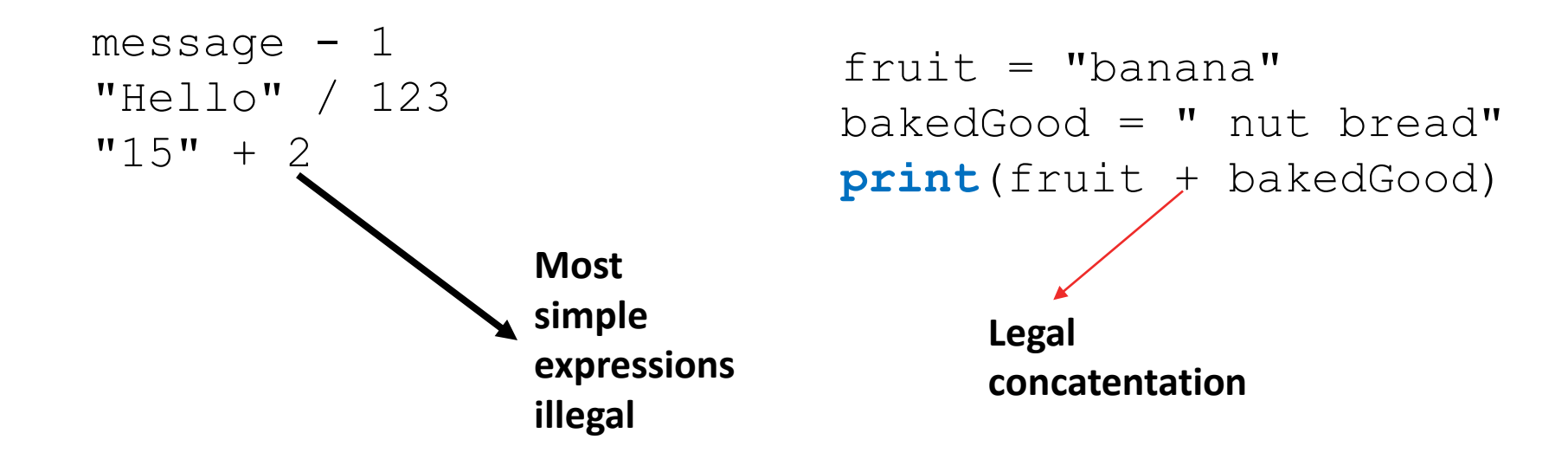

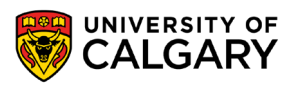

#### **String Operations**

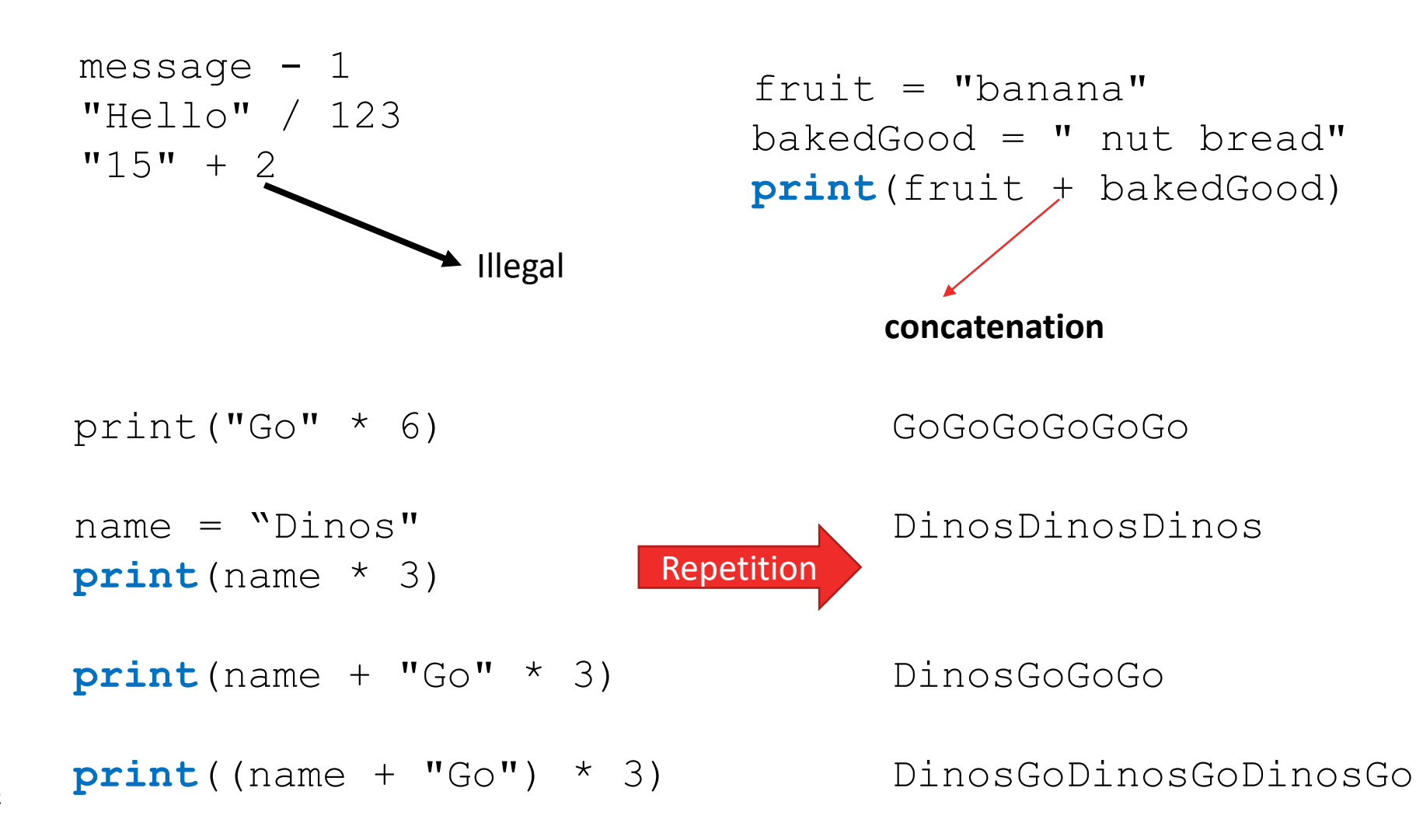

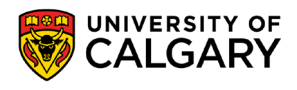

### **Methods**

\_\_\_\_\_

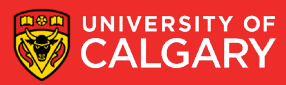

#### **String Methods**

• NOTE: A method is a function that is associated with a specific object/class.

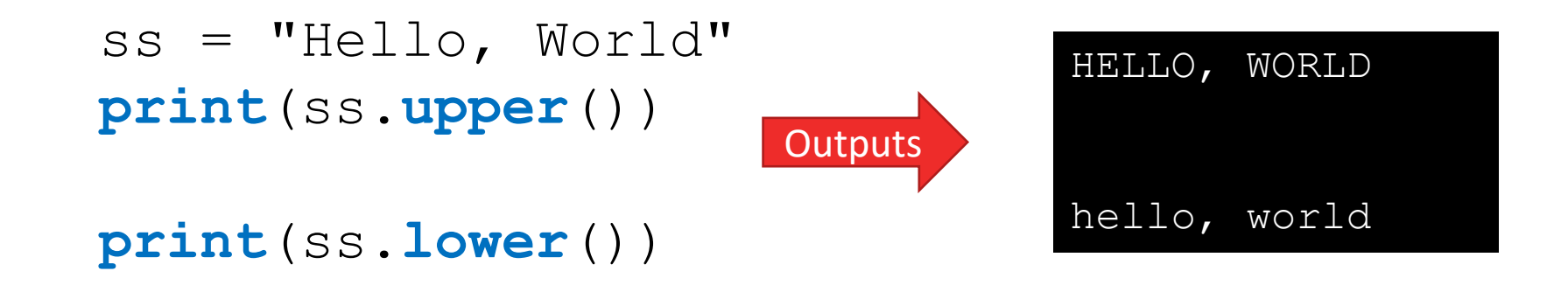

- Other functions include:
	- capitalize, join, strip, count, center, replace, ljust, rjust, find, rfind, …
	- For more details, refer to:<https://docs.python.org/3/library/stdtypes.html>

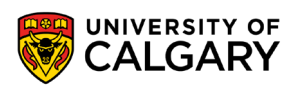

#### **String Methods -** *count()***,** *strip()***, and** *replace()* **Examples**

```
ss = " Hello, World "
```

```
\text{els} = \text{ss}.\text{count}(\text{"l"})print(els)
```

```
\textbf{print}("***" + \text{ss}.\textbf{strip}() + "***"')print("***" + ss.lstrip() + "***")
print("***" + ss.rstrip() + "***")
```
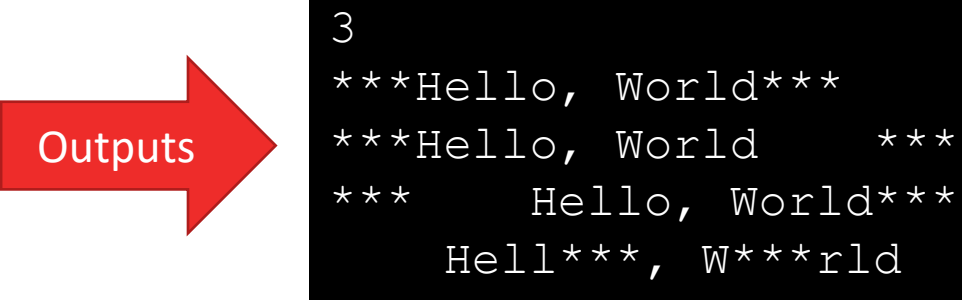

```
news = ss.replace("o", "***")
print(news)
```
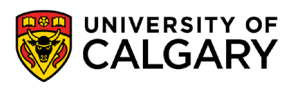

## Slicing

\_\_\_\_\_

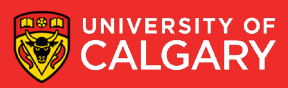

#### **String Methods - The Slice Operator**

• A substring of a string is called a **slice**.

```
singers = "Peter, Paul, and Mary"print(singers[0:5])
print(singers[7:11])
print(singers[17:21])
```
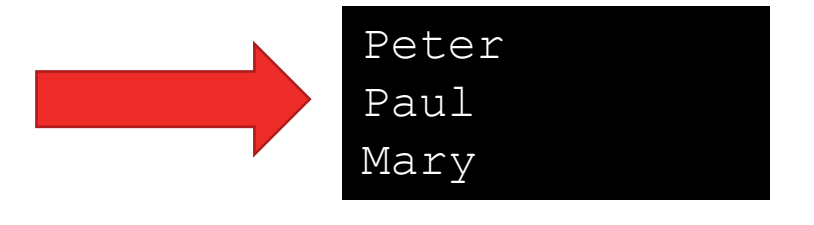

- The slice operator [n:m] returns the part of the string from the n'th character to the m'th character.
- Including the first but excluding the last.

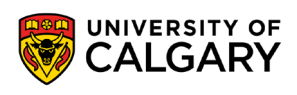

#### **String Methods - The Slice Operator**

n and m are optional, their default values are 0 and len(str)-1, respectively

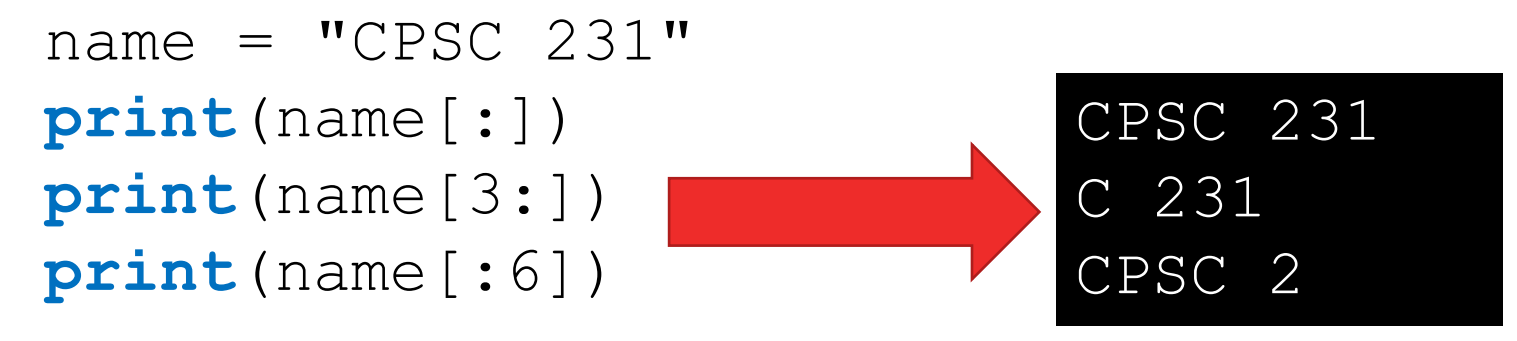

If n or m have values larger than the length of the string, no error is returned

```
name = "CPSC 231"print(name[100:200])
print(name[:200])
print(name[100:])
                               '
                               'CPSC 231'
                               \mathbf{v}
```
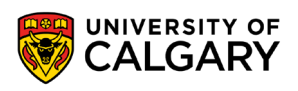

#### **String Methods - The Slice Operator**

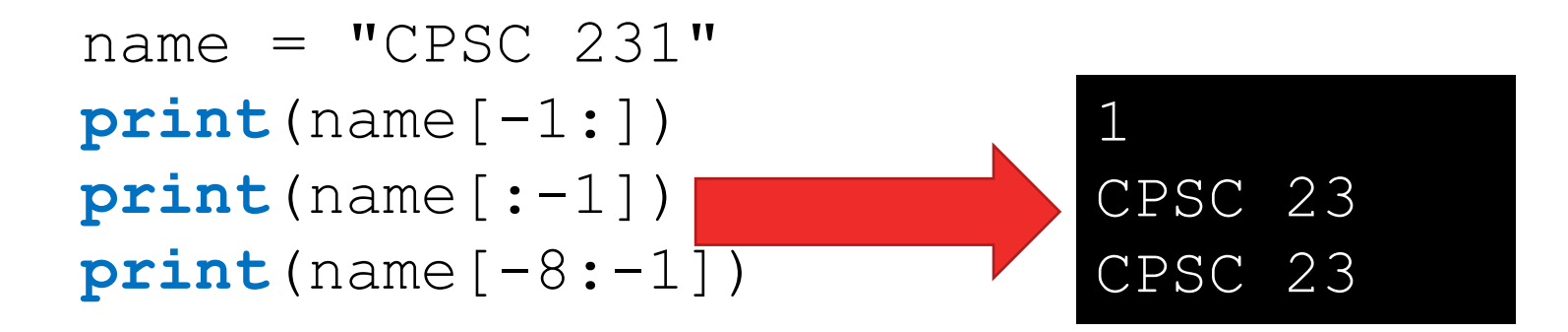

n and m can be negative values

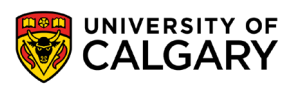

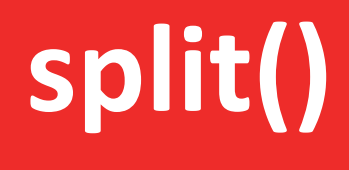

<u> Biling and the Company of the Company of the Company of the Company of the Company of the Company of the Company of the Company of the Company of the Company of the Company of the Company of the Company of the Company of</u>

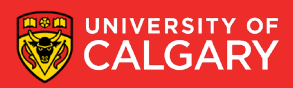

#### **String Methods -** *split()*

• The split() function takes a string argument (delimiter) returns a list of words of the original string split on this delimiter.

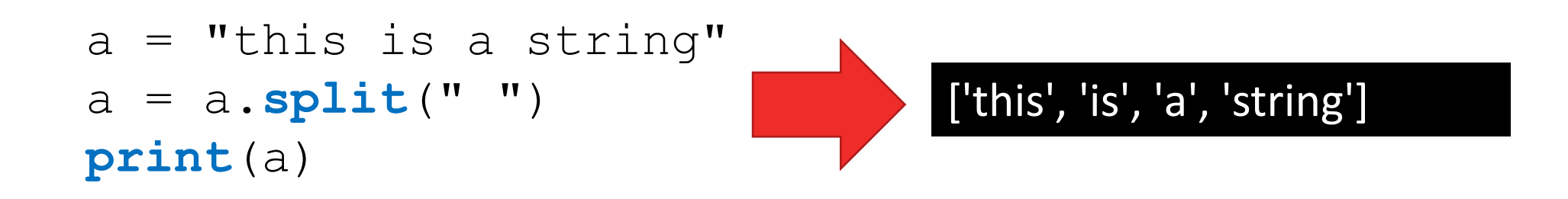

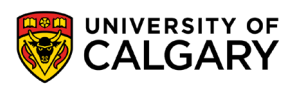

# len()

\_\_\_\_\_\_\_\_\_

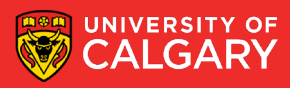

#### **The** *len()* **function**

len(str) returns the number of characters in a given string.

 $fruit = "Banana"$ **print**(**len**(fruit))

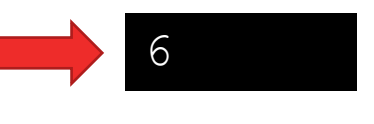

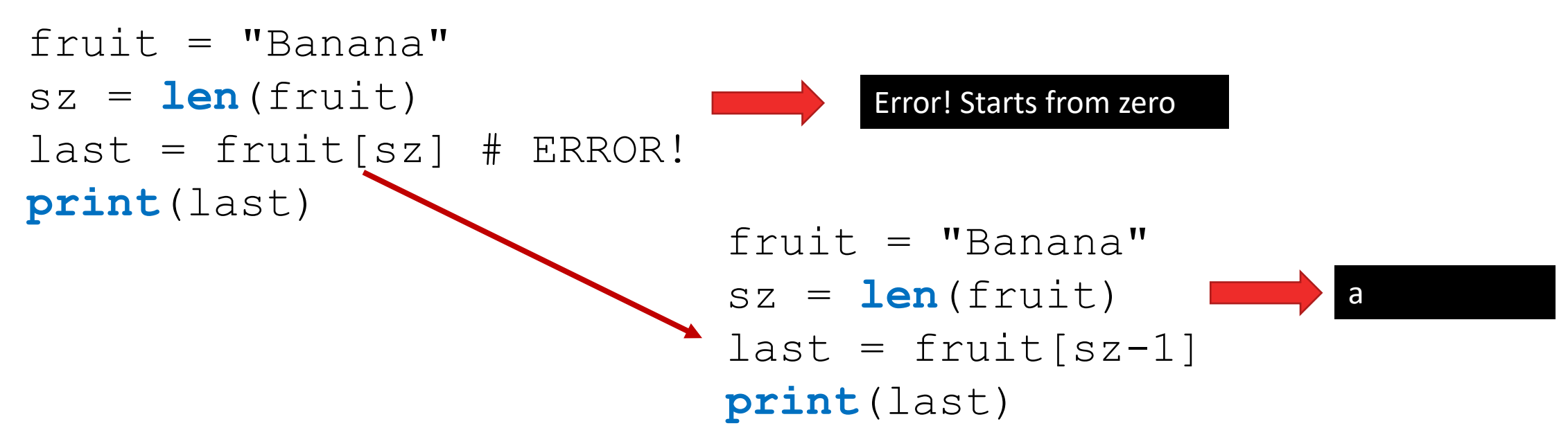

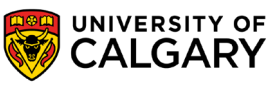

## **Examples**

\_\_\_\_\_

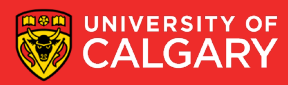

#### **Example**

```
def replaceSpaces(text, replacement) :
   result = ""
   for ch in text :
      if (ch == '') :
         result = result + replacementelse :
                                                  ab*ra*cad*abra
         result = result + chreturn result
```

```
print(replacespaces("ab ra cad abra", "**")
```
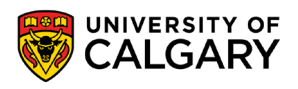

```
def countFor1(theString, theChar) :
   counter = 0for ch in the String:
      if (ch == theChar) :
         counter += 1return counter
def countFor2(theString, theChar) :
   counter = 0for index in range (len (the String)):
      if (the String [index] == the Char) :
         counter += 1return counter
def countWhile(theString, theChar) :
```

```
counter = 0index = 0while index \langle len(theString) :
   if (the String [index] == the Char) :
      counter += 1index += 1return counter
```

```
print (countFor1 ("abracadara", "a"))
print(countFor2("abracadara", "a"))
print (countWhile ("abracadara", "a"))
```
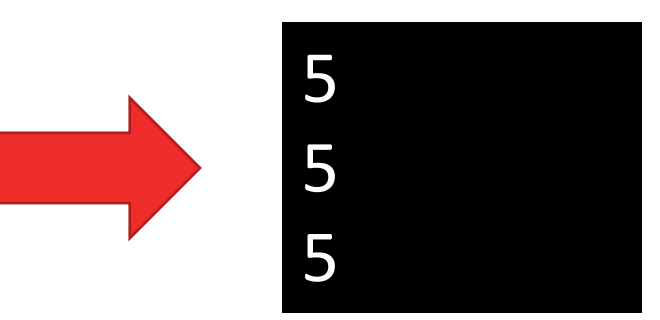

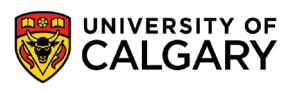

# **Onward to … file and exceptions.**

Jonathan Hudson [jwhudson@ucalgary.ca](mailto:jwhudson@ucalgary.ca) [https://pages.cpsc.ucalgary.ca/~hudsonj/](https://pages.cpsc.ucalgary.ca/%7Ehudsonj/)

\_\_\_\_\_\_

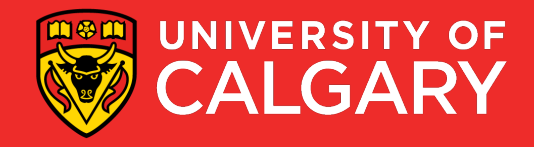